Pham 4090

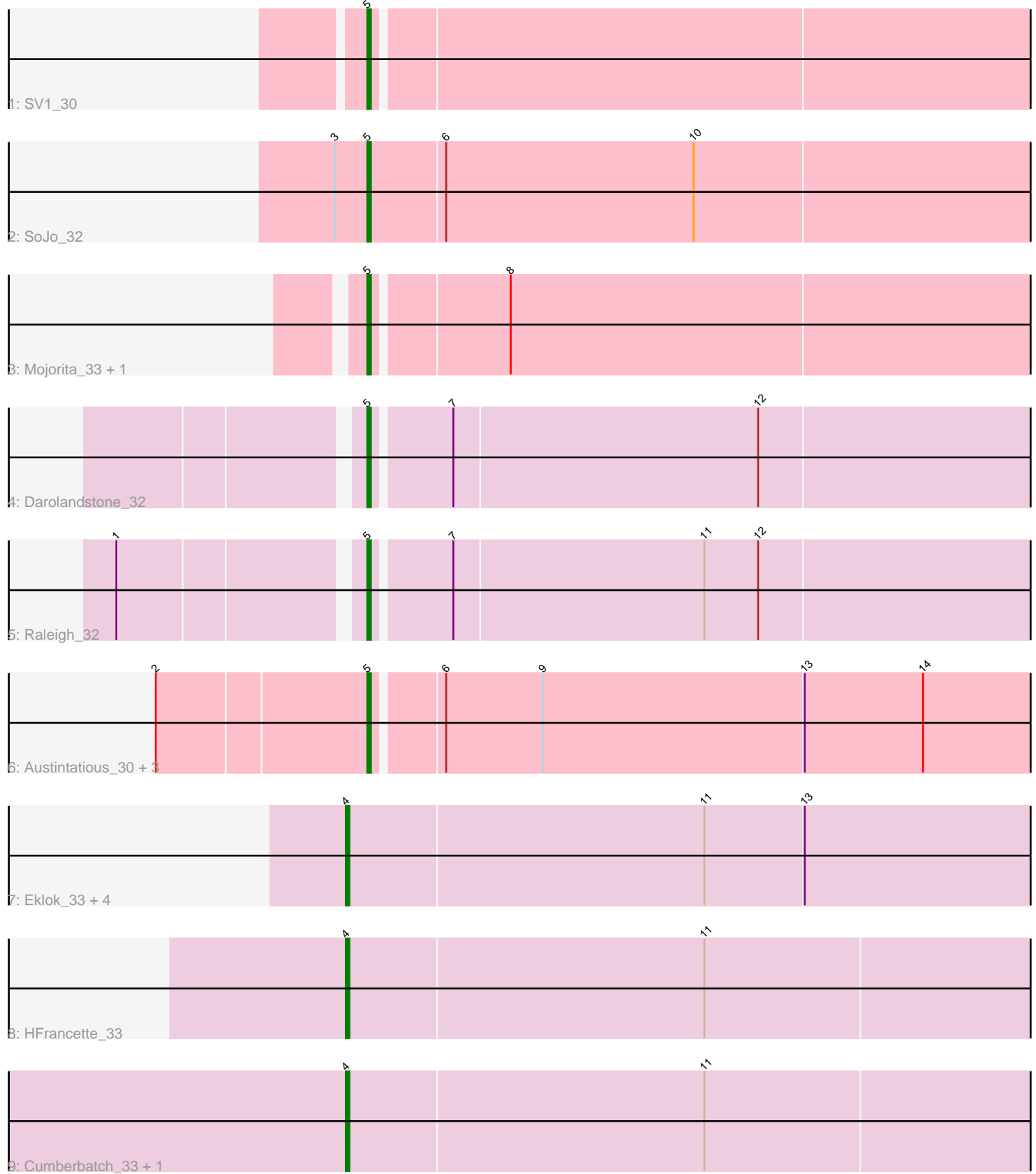

Note: Tracks are now grouped by subcluster and scaled. Switching in subcluster is indicated by changes in track color. Track scale is now set by default to display the region 30 bp upstream of start 1 to 30 bp downstream of the last possible start. If this default region is judged to be packed too tightly with annotated starts, the track will be further scaled to only show that region of the ORF with annotated starts. This action will be indicated by adding "Zoomed" to the title. For starts, yellow indicates the location of called starts comprised solely of Glimmer/GeneMark auto-annotations, green indicates the location of called starts with at least 1 manual gene annotation.

# Pham 4090 Report

This analysis was run 04/28/24 on database version 559.

Pham number 4090 has 18 members, 0 are drafts.

Phages represented in each track:

- Track 1 : SV1 30
- Track 2 : SoJo\_32
- Track 3 : Mojorita\_33, Picard\_33
- Track 4 : Darolandstone 32
- Track 5 : Raleigh 32
- Track 6 : Austintatious\_30, Bioscum\_34, Ididsumtinwong\_34, PapayaSalad\_33
- Track 7 : Eklok 33, AxeJC 32, Ignacio 32, Eastland 32, Piccadilly 32
- Track 8 : HFrancette 33
- Track 9 : Cumberbatch\_33, Vondra\_31

## **Summary of Final Annotations (See graph section above for start numbers):**

The start number called the most often in the published annotations is 5, it was called in 10 of the 18 non-draft genes in the pham.

Genes that call this "Most Annotated" start:

• Austintatious\_30, Bioscum\_34, Darolandstone\_32, Ididsumtinwong\_34, Mojorita\_33, PapayaSalad\_33, Picard\_33, Raleigh\_32, SV1\_30, SoJo\_32,

Genes that have the "Most Annotated" start but do not call it: •

Genes that do not have the "Most Annotated" start: • AxeJC\_32, Cumberbatch\_33, Eastland\_32, Eklok\_33, HFrancette\_33, Ignacio\_32, Piccadilly\_32, Vondra\_31,

## **Summary by start number:**

Start 4:

- Found in 8 of 18 ( 44.4% ) of genes in pham
- Manual Annotations of this start: 8 of 18
- Called 100.0% of time when present
- Phage (with cluster) where this start called: AxeJC 32 (BP), Cumberbatch 33 (BP),

Eastland\_32 (BP), Eklok\_33 (BP), HFrancette\_33 (BP), Ignacio\_32 (BP),

Piccadilly\_32 (BP), Vondra\_31 (BP),

Start 5:

- Found in 10 of 18 ( 55.6% ) of genes in pham
- Manual Annotations of this start: 10 of 18
- Called 100.0% of time when present

• Phage (with cluster) where this start called: Austintatious\_30 (BC3), Bioscum\_34 (BC3), Darolandstone\_32 (BC2), Ididsumtinwong\_34 (BC3), Mojorita\_33 (BC1), PapayaSalad\_33 (BC3), Picard\_33 (BC1), Raleigh\_32 (BC2), SV1\_30 (BC1), SoJo\_32 (BC1),

### **Summary by clusters:**

There are 4 clusters represented in this pham: BP, BC1, BC2, BC3,

Info for manual annotations of cluster BC1: •Start number 5 was manually annotated 4 times for cluster BC1.

Info for manual annotations of cluster BC2: •Start number 5 was manually annotated 2 times for cluster BC2.

Info for manual annotations of cluster BC3: •Start number 5 was manually annotated 4 times for cluster BC3.

Info for manual annotations of cluster BP: •Start number 4 was manually annotated 8 times for cluster BP.

## **Gene Information:**

Gene: Austintatious\_30 Start: 21881, Stop: 22093, Start Num: 5 Candidate Starts for Austintatious\_30: (2, 21824), (Start: 5 @21881 has 10 MA's), (6, 21899), (9, 21926), (13, 21998), (14, 22031),

Gene: AxeJC\_32 Start: 24033, Stop: 24257, Start Num: 4 Candidate Starts for AxeJC\_32: (Start: 4 @24033 has 8 MA's), (11, 24132), (13, 24159),

Gene: Bioscum\_34 Start: 24145, Stop: 24357, Start Num: 5 Candidate Starts for Bioscum\_34: (2, 24088), (Start: 5 @24145 has 10 MA's), (6, 24163), (9, 24190), (13, 24262), (14, 24295),

Gene: Cumberbatch\_33 Start: 24038, Stop: 24262, Start Num: 4 Candidate Starts for Cumberbatch\_33: (Start: 4 @24038 has 8 MA's), (11, 24137),

Gene: Darolandstone\_32 Start: 25724, Stop: 25948, Start Num: 5 Candidate Starts for Darolandstone\_32: (Start: 5 @25724 has 10 MA's), (7, 25745), (12, 25829),

Gene: Eastland\_32 Start: 24018, Stop: 24242, Start Num: 4 Candidate Starts for Eastland\_32:

(Start: 4 @24018 has 8 MA's), (11, 24117), (13, 24144),

Gene: Eklok\_33 Start: 24033, Stop: 24257, Start Num: 4 Candidate Starts for Eklok\_33: (Start: 4 @24033 has 8 MA's), (11, 24132), (13, 24159),

Gene: HFrancette\_33 Start: 24675, Stop: 24899, Start Num: 4 Candidate Starts for HFrancette\_33: (Start: 4 @24675 has 8 MA's), (11, 24774),

Gene: Ididsumtinwong\_34 Start: 24145, Stop: 24357, Start Num: 5 Candidate Starts for Ididsumtinwong\_34: (2, 24088), (Start: 5 @24145 has 10 MA's), (6, 24163), (9, 24190), (13, 24262), (14, 24295),

Gene: Ignacio\_32 Start: 24696, Stop: 24920, Start Num: 4 Candidate Starts for Ignacio\_32: (Start: 4 @24696 has 8 MA's), (11, 24795), (13, 24822),

Gene: Mojorita\_33 Start: 24507, Stop: 24725, Start Num: 5 Candidate Starts for Mojorita\_33: (Start: 5 @24507 has 10 MA's), (8, 24543),

Gene: PapayaSalad\_33 Start: 24454, Stop: 24666, Start Num: 5 Candidate Starts for PapayaSalad\_33: (2, 24397), (Start: 5 @24454 has 10 MA's), (6, 24472), (9, 24499), (13, 24571), (14, 24604),

Gene: Picard\_33 Start: 24705, Stop: 24923, Start Num: 5 Candidate Starts for Picard\_33: (Start: 5 @24705 has 10 MA's), (8, 24741),

Gene: Piccadilly\_32 Start: 24017, Stop: 24241, Start Num: 4 Candidate Starts for Piccadilly\_32: (Start: 4 @24017 has 8 MA's), (11, 24116), (13, 24143),

Gene: Raleigh\_32 Start: 26236, Stop: 26460, Start Num: 5 Candidate Starts for Raleigh\_32: (1, 26173), (Start: 5 @26236 has 10 MA's), (7, 26257), (11, 26326), (12, 26341),

Gene: SV1\_30 Start: 23439, Stop: 23657, Start Num: 5 Candidate Starts for SV1\_30: (Start: 5 @23439 has 10 MA's),

Gene: SoJo\_32 Start: 25868, Stop: 26089, Start Num: 5 Candidate Starts for SoJo\_32: (3, 25859), (Start: 5 @25868 has 10 MA's), (6, 25889), (10, 25958),

Gene: Vondra\_31 Start: 23845, Stop: 24069, Start Num: 4 Candidate Starts for Vondra\_31: (Start: 4 @23845 has 8 MA's), (11, 23944),